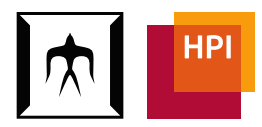

# A Layer-based Approach to Hierarchical Dynamically-scoped Open Classes

Matthias Springer<sup>t</sup>, <sup>O</sup>Hidehiko Masuhara<sup>t</sup>, Robert Hirschfeld<sup>§</sup>

† Department of Mathematical and Computing Sciences / School of Computing, Tokyo Institute of Technology

§ Hasso Plattner Institute, University of Potsdam

August 10, 2016

## Introduction

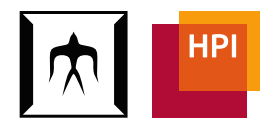

- "Open Classes" in Ruby
	- Modify existing classes or modules
	- Add or overwrite methods
- Why Open Classes?
	- Object-oriented auxiliary methods e.g.: **5.minutes + 9.hours**
	- Multi-dimensional separation of concerns [Tarr99]
	- Bug fixing (*monkey patching*)
- Support in programming languages
	- Ruby: open classes
	- Smalltalk: extension methods
	- Python: modifiable method dictionary

### **Introduction**

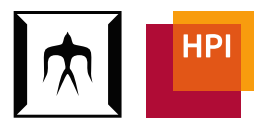

### Open Classes in Ruby by example

### **# in standard library**

**class Fixnum**

**... end**

### **# in a different component**

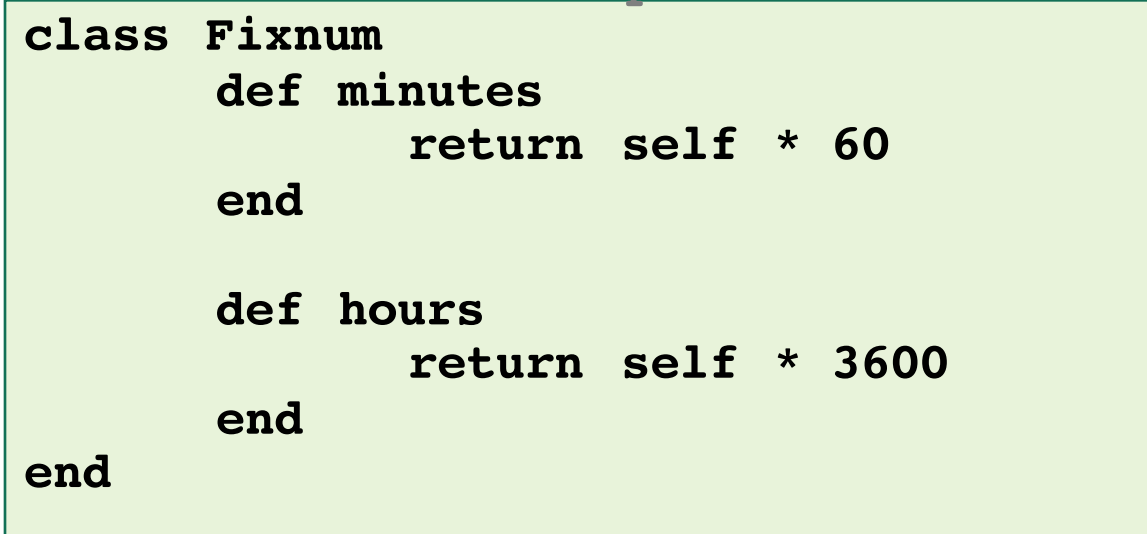

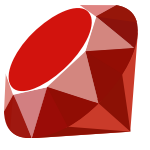

Example 1: WebPage Library [Takeshita13]

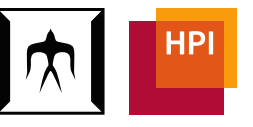

- A library: WebPage renders HTML and might show popups
- Two applications: using WebPage
	- Browser: should *not* show popups
	- Viewer: should show popup

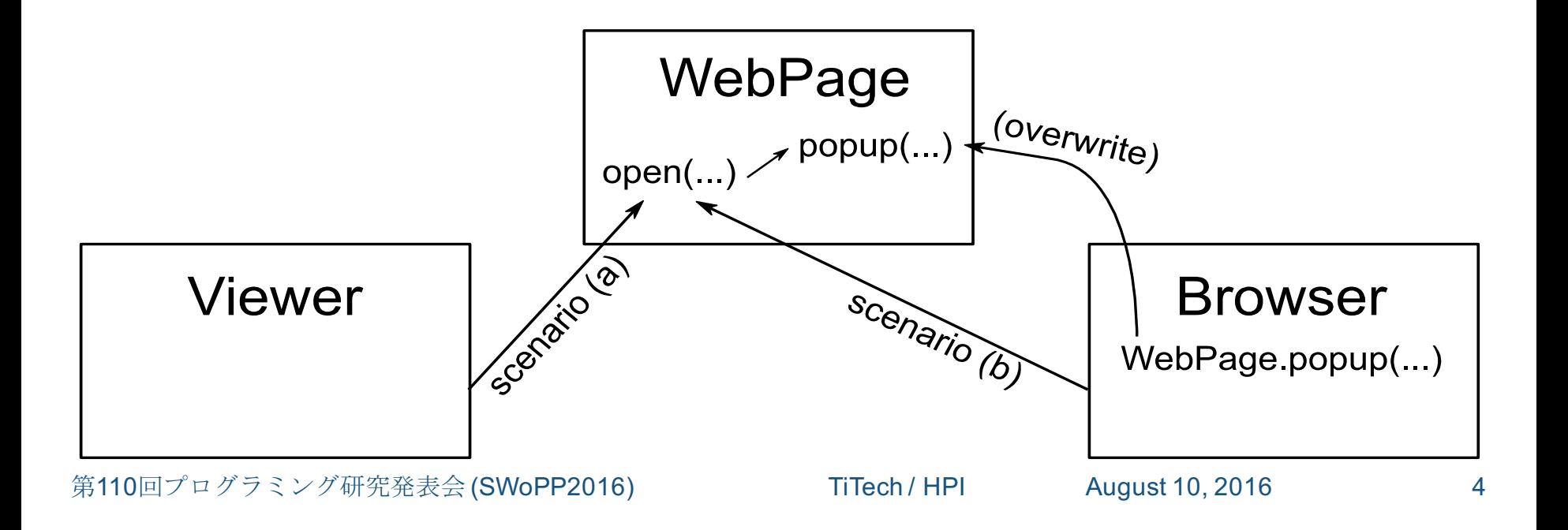

### The Problem: Global Visibility

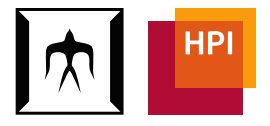

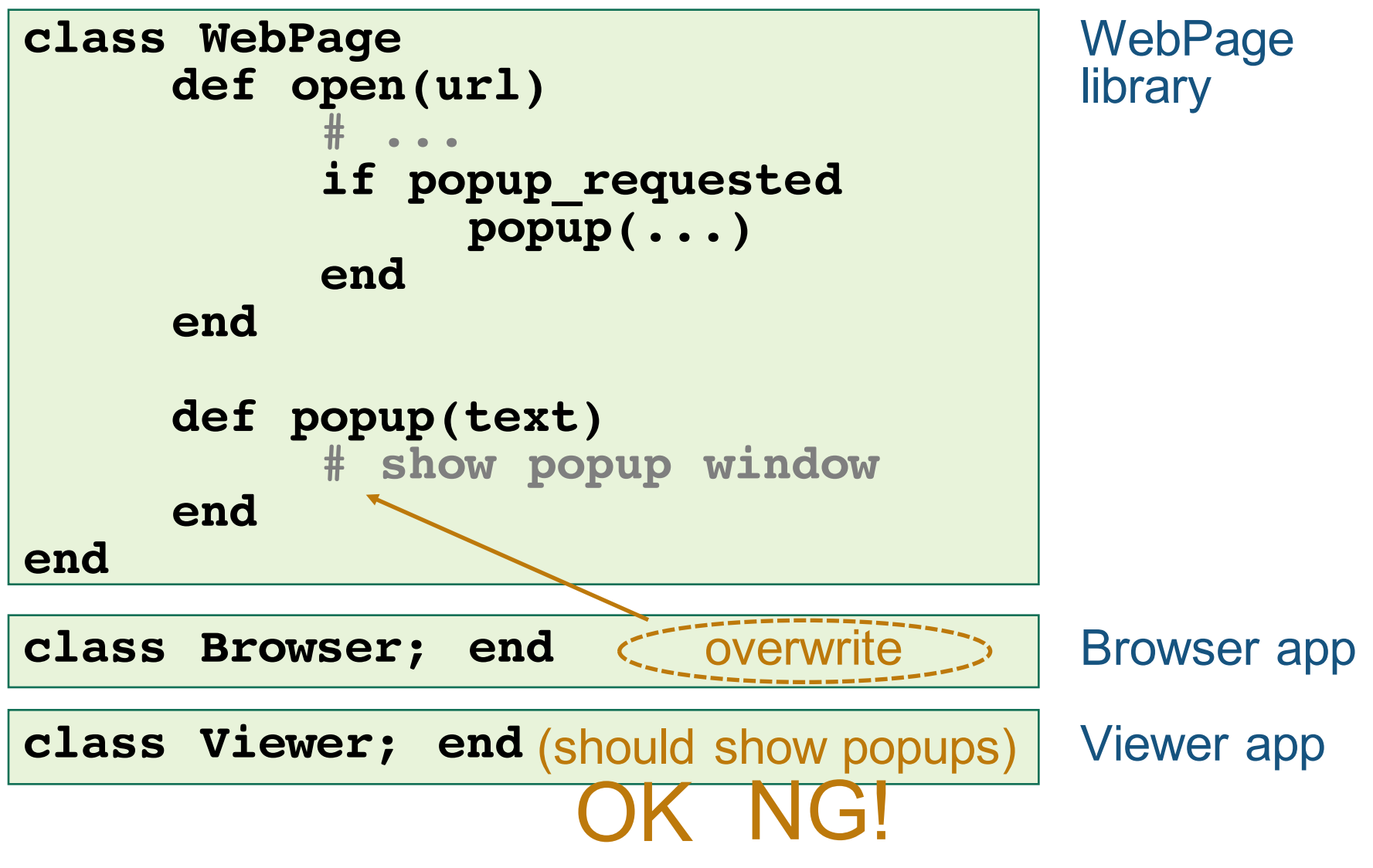

第110回プログラミング研究発表会 (SWoPP2016) TiTech / HPI August 10, 2016 5

## The Problem: Global Visibility

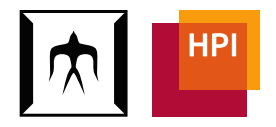

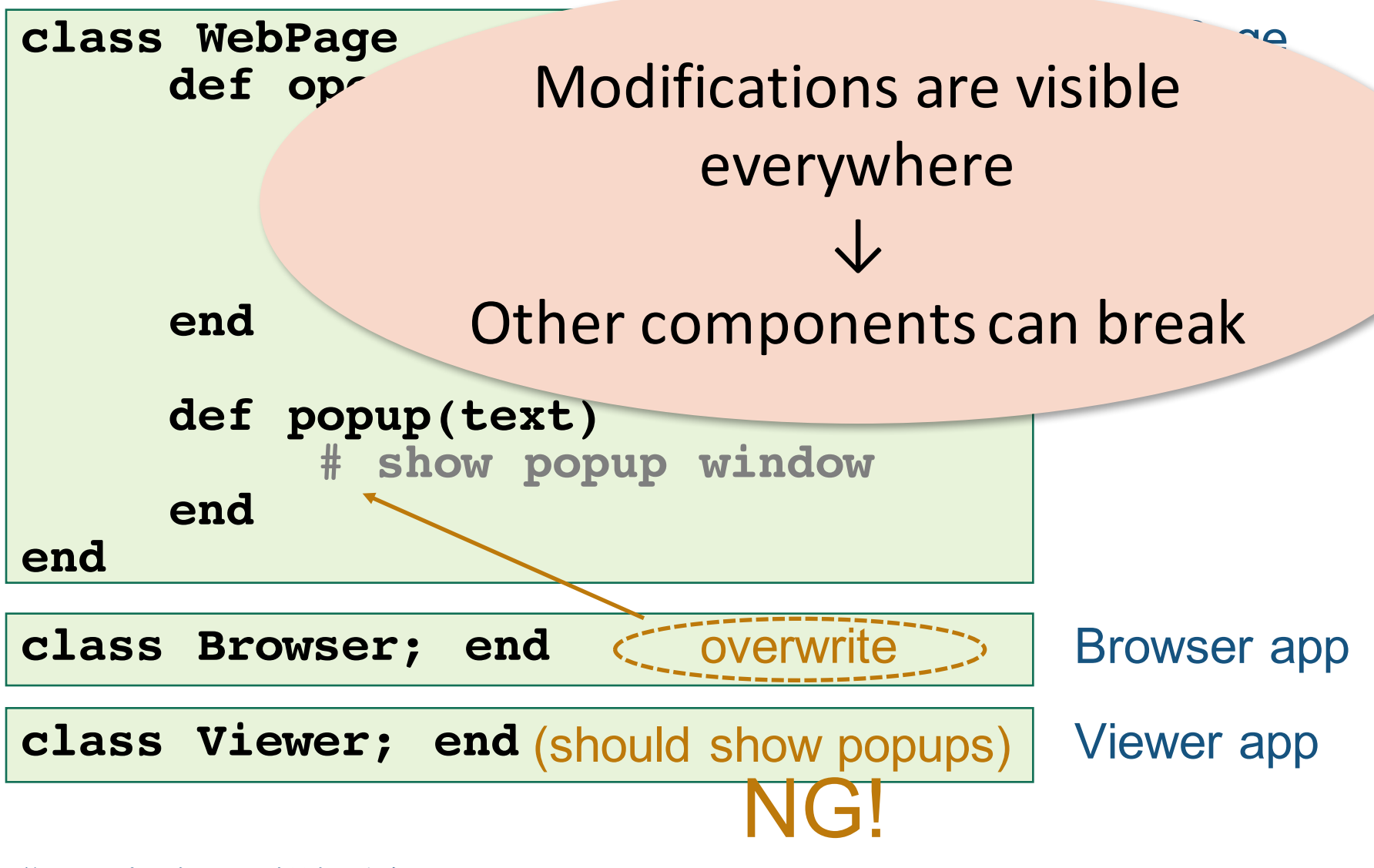

第110回プログラミング研究発表会 (SWoPP2016) TiTech / HPI August 10, 2016 6

### Example 1: With Open Classes

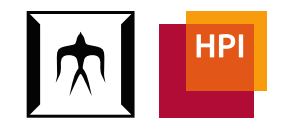

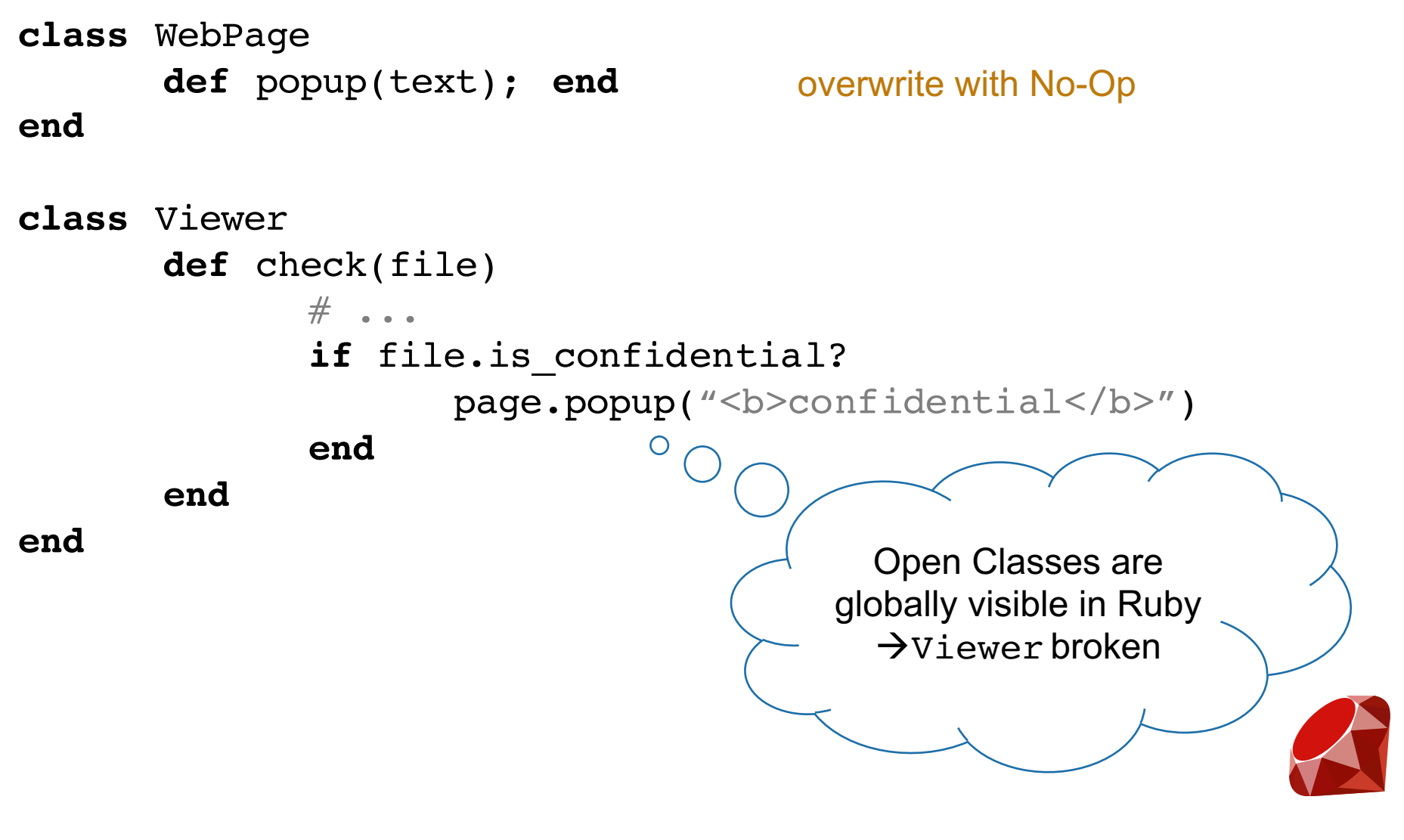

## Example 1: With Open Classes

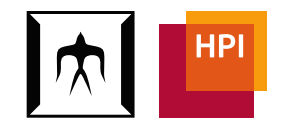

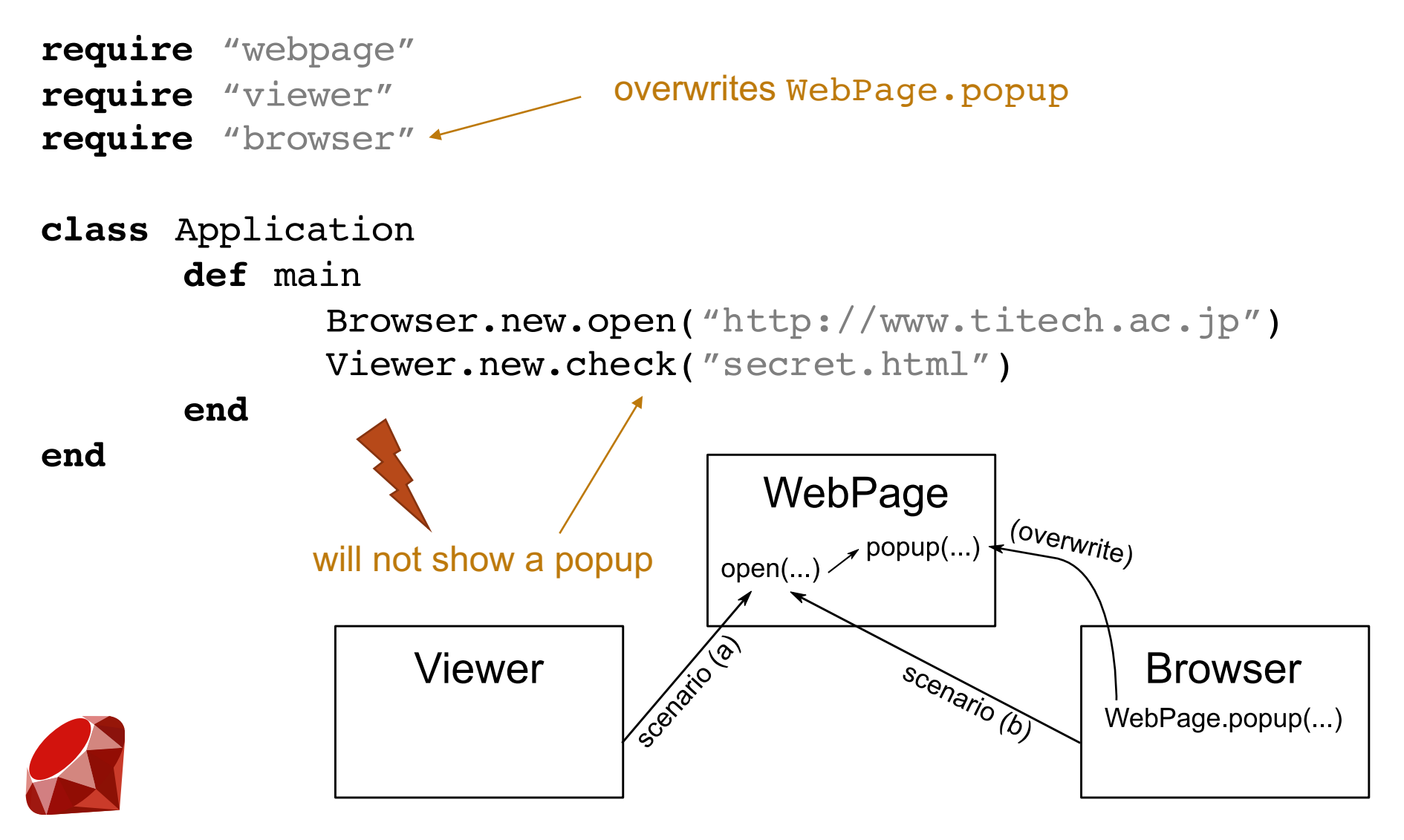

第110回プログラミング研究発表会 (SWoPP2016) TiTech / HPI August 10, 2016 8

## The Problem with Open Classes

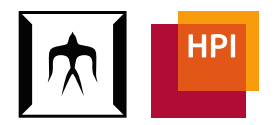

- Global Visibility
	- Modifications are visible everywhere
	- Other components (e.g., Viewer) can break à "*Destructive Modifications"*
- Solution: *Locality of Changes*

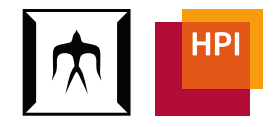

# **Idea: scope control of modifications**

- *Using only classes* (vs. classboxes, method shells etc.)
- Reusability through Ruby *modules* (or mixins) (vs. new syntax for refinements)
- Consistent with Ruby's language features: take into account *class nesting hierarchy*
- Amenable to other programming languages with
	- object-based, class-based
	- unit of reuse (e.g., mixins/modules, traits, ...)
	- (class nesting hierarchy)

### Extension Classes

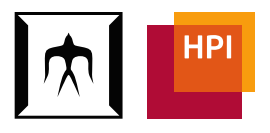

- Modifications are defined as "inner classes"
- only visible from "enclosing classes" (details follow)

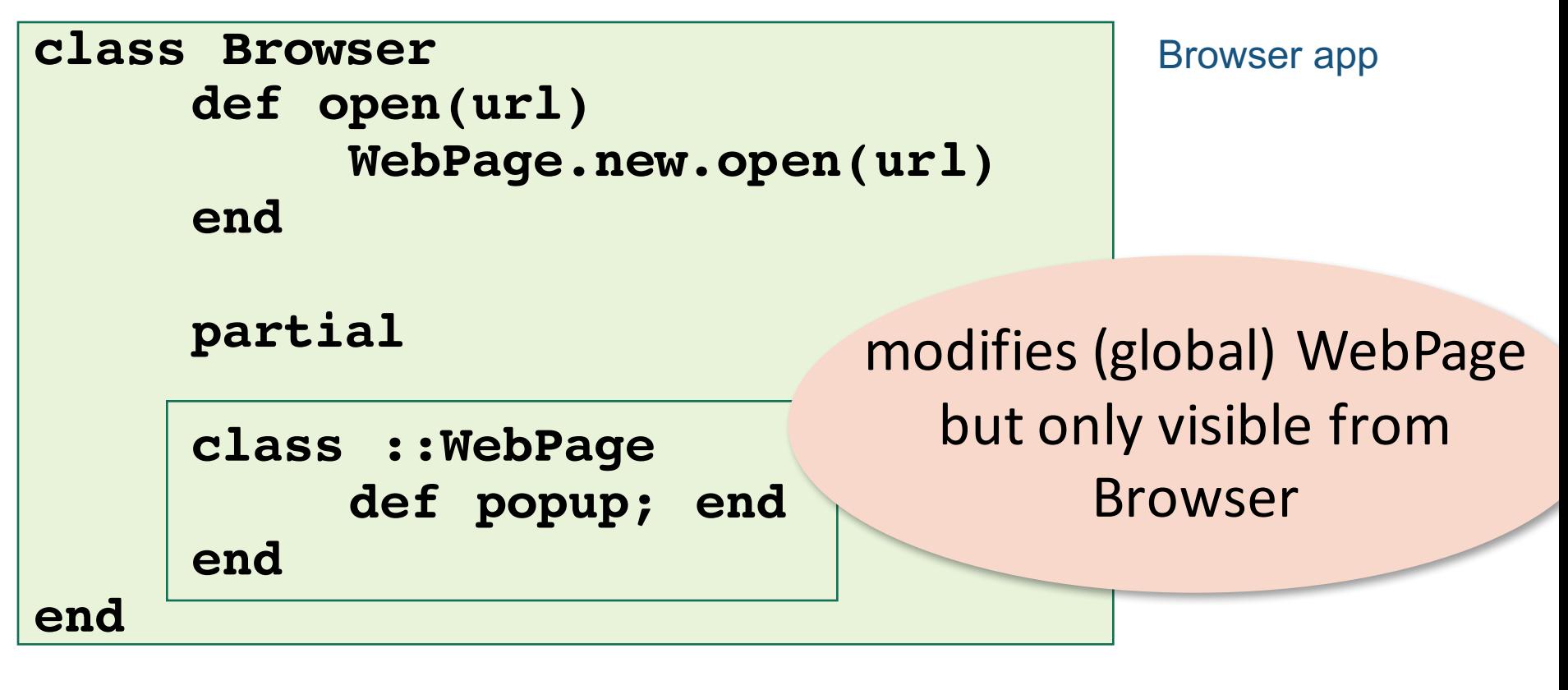

# • directly?

- from a different class?
- via a different class?
- via another method in the modified class?
- via a sibling inner class?
- via a superclass?
- via a subclass?

# Subtleties of visibility

should modification visible when it is called:

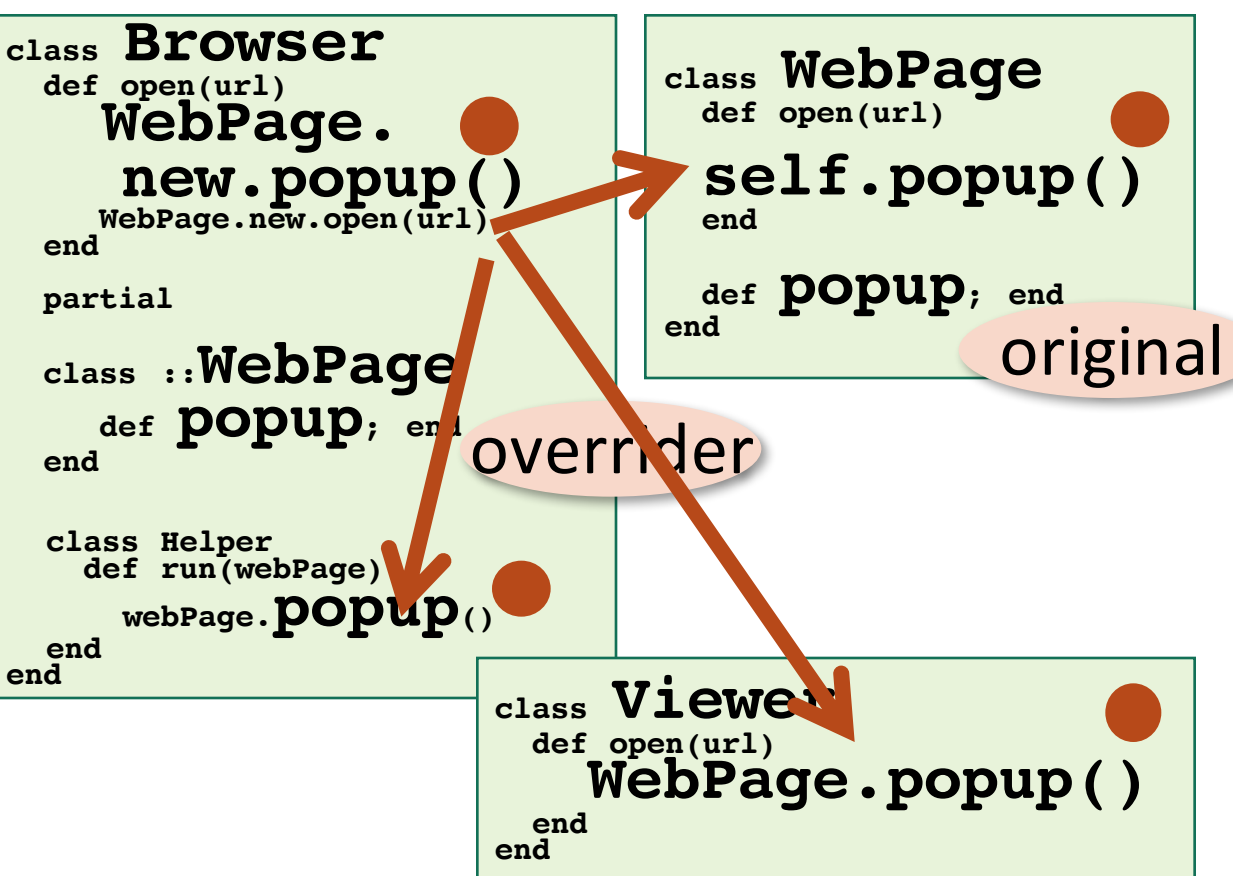

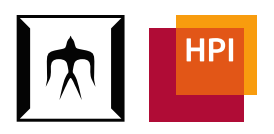

### • in the context

Our principle of visibility

- of an enclosing class, and
- as long as the context remains within enclosing/ sibling classes (cf. COP)

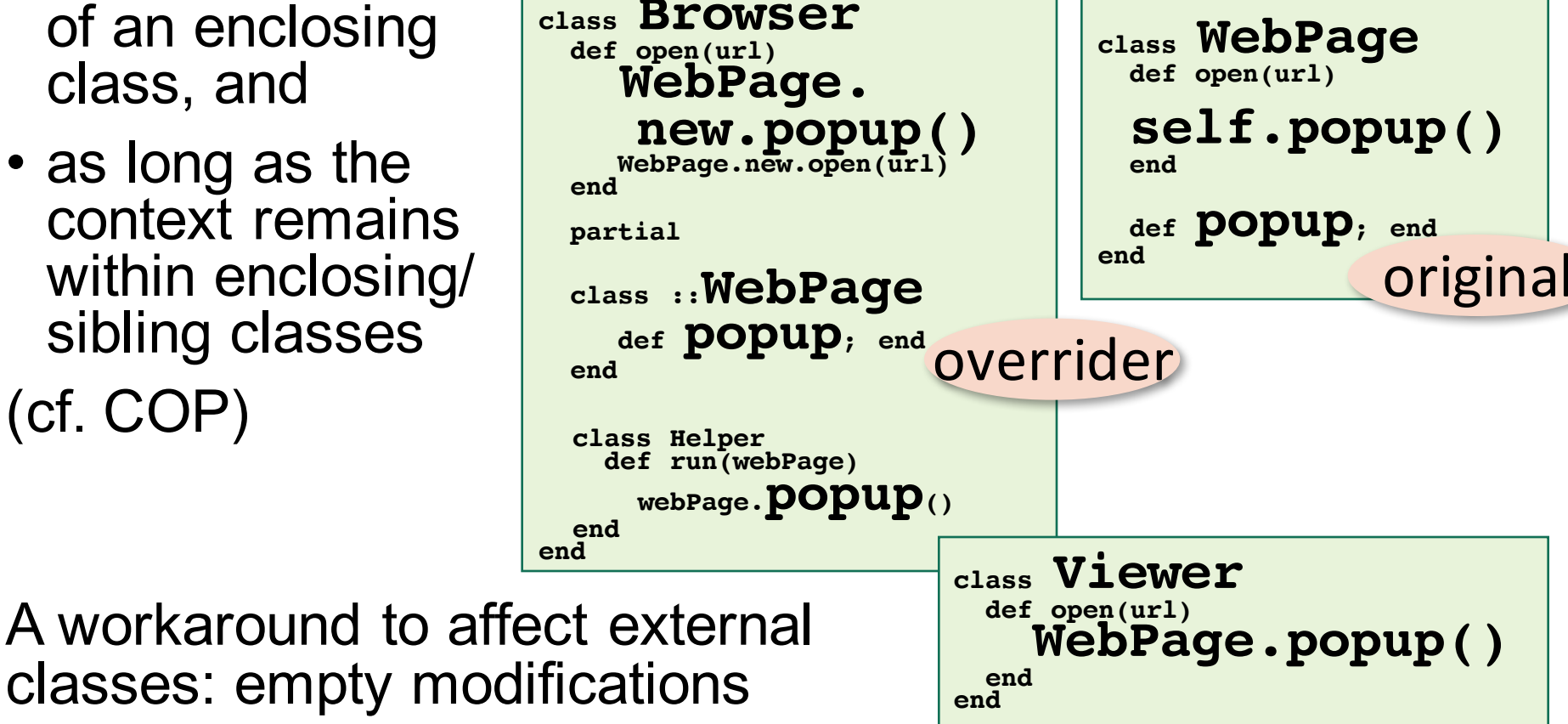

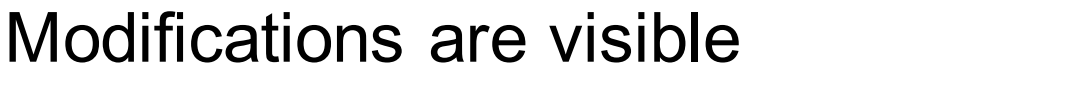

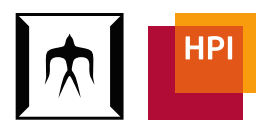

### Activation Rule

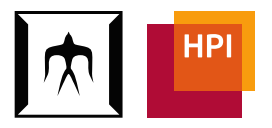

- Set of active classes  $S = \{\}$
- When calling a method **C.foo**: Add C to S

**browser.open(...) # S += Browser**

```
viewer.check(...) # S += Viewer
```
## Deactivation Rule

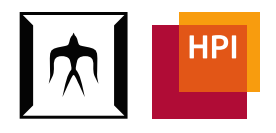

- Restore original S when returning from a method call
- When calling C.foo, deactivate all classes  $a \in S$ , where C ∉ *scope(a)*
	- Intuitively: scope(C) is a set of classes that are compatible with the modifications defined by C
	- Mathematically: scope(C) = { C } ∪ *all target classes*
	- Definition will be extended later

**class Browser partial**

**class ::WebPage; end**

### **end**

scope(Browser) = { Browser, WebPage }

- Browser is compatible with Browser's modifications
- WebPage is compatible with Browser's modifications

## Example 1: Overview

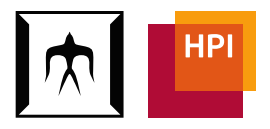

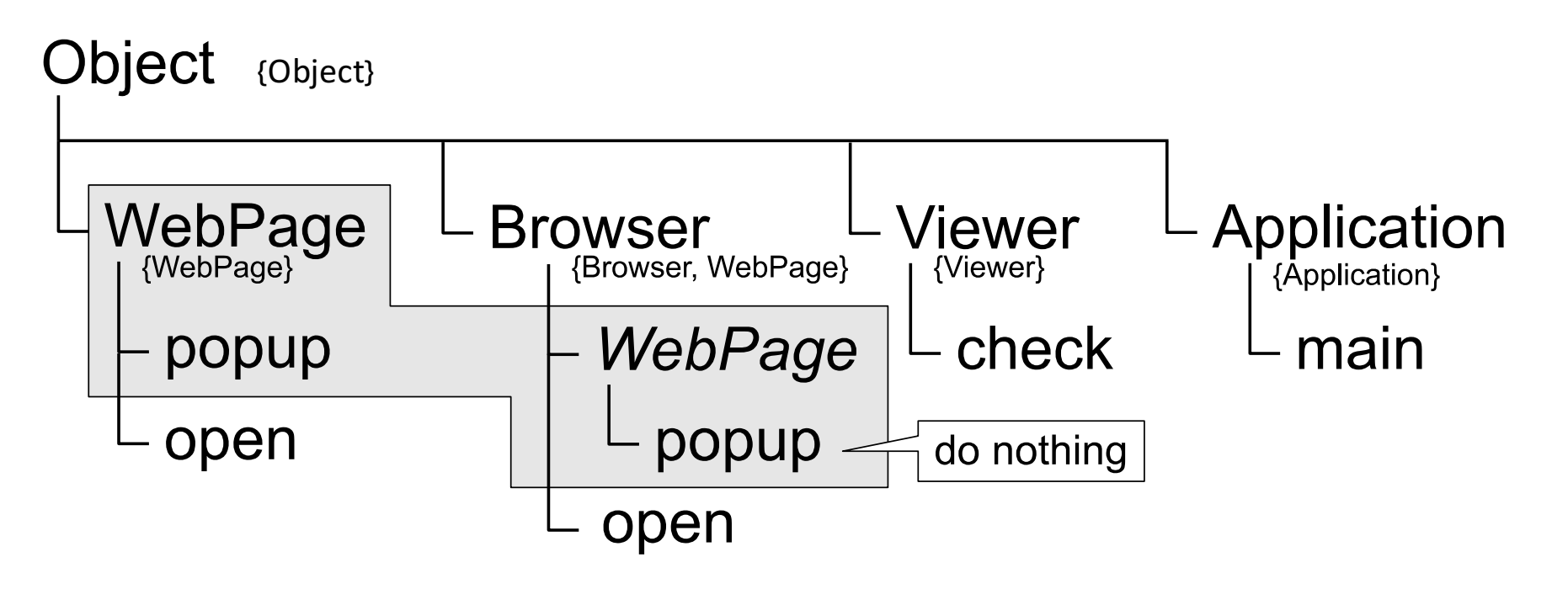

```
class Application
def main
       Browser.new.open("http://www.titech.ac.jp")
       Viewer.new.check("secret.html")
end
```
**end**

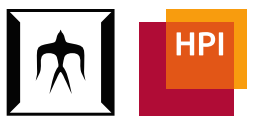

Object {Object (, WebPage, Browser, Viewer, Application)}

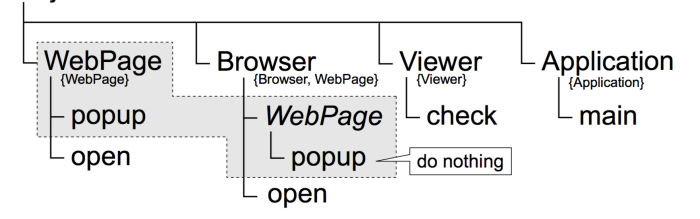

 $S = \{\}$ 

第110回プログラミング研究発表会 (SWoPP2016) TiTech / HPI August 10, 2016 17

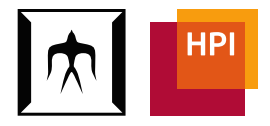

Obiect {Object (, WebPage, Browser, Viewer, Application)}

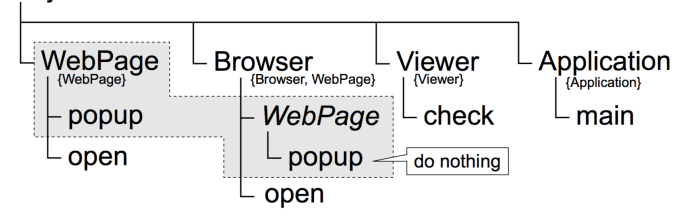

 $S = \{$  Application  $\}$ 

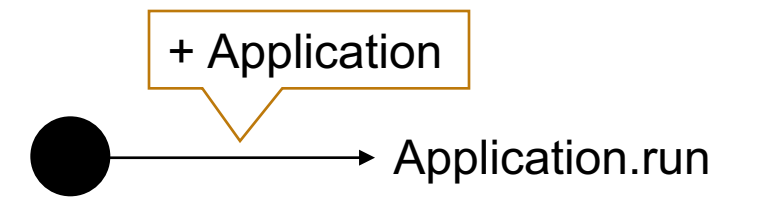

第110回プログラミング研究発表会(SWoPP2016) TiTech / HPI August 10, 2016 18

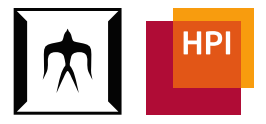

Obiect {Object (, WebPage, Browser, Viewer, Application))

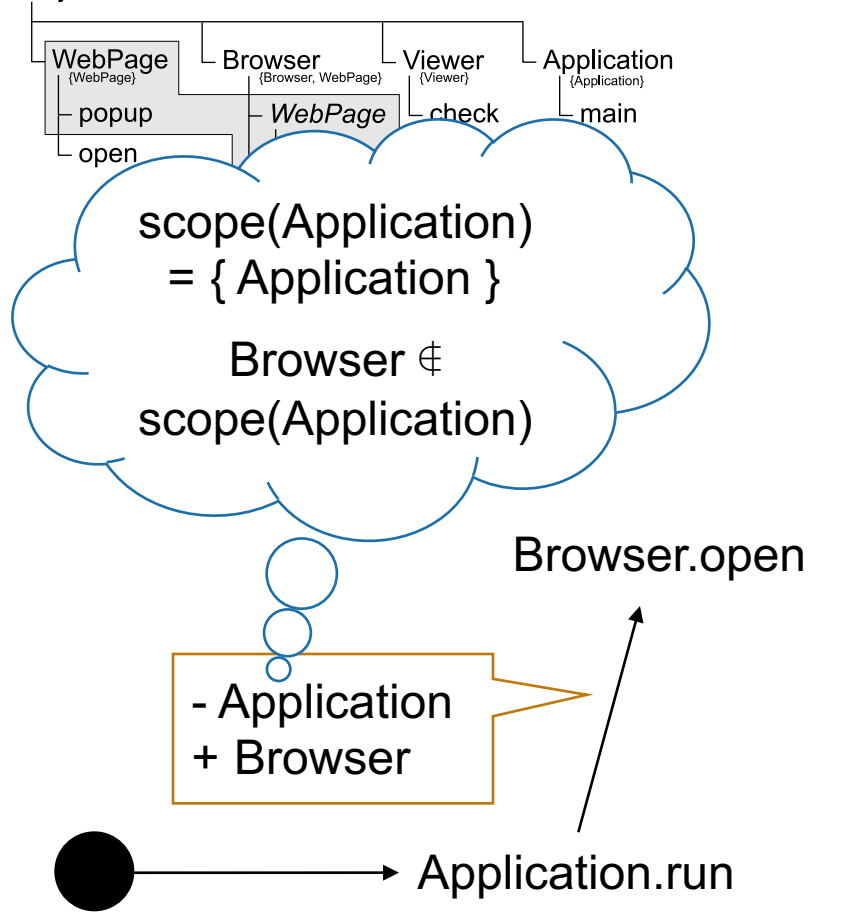

 $S = \{ \text{ Browser} \}$ 

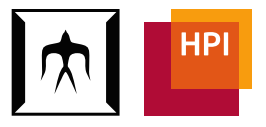

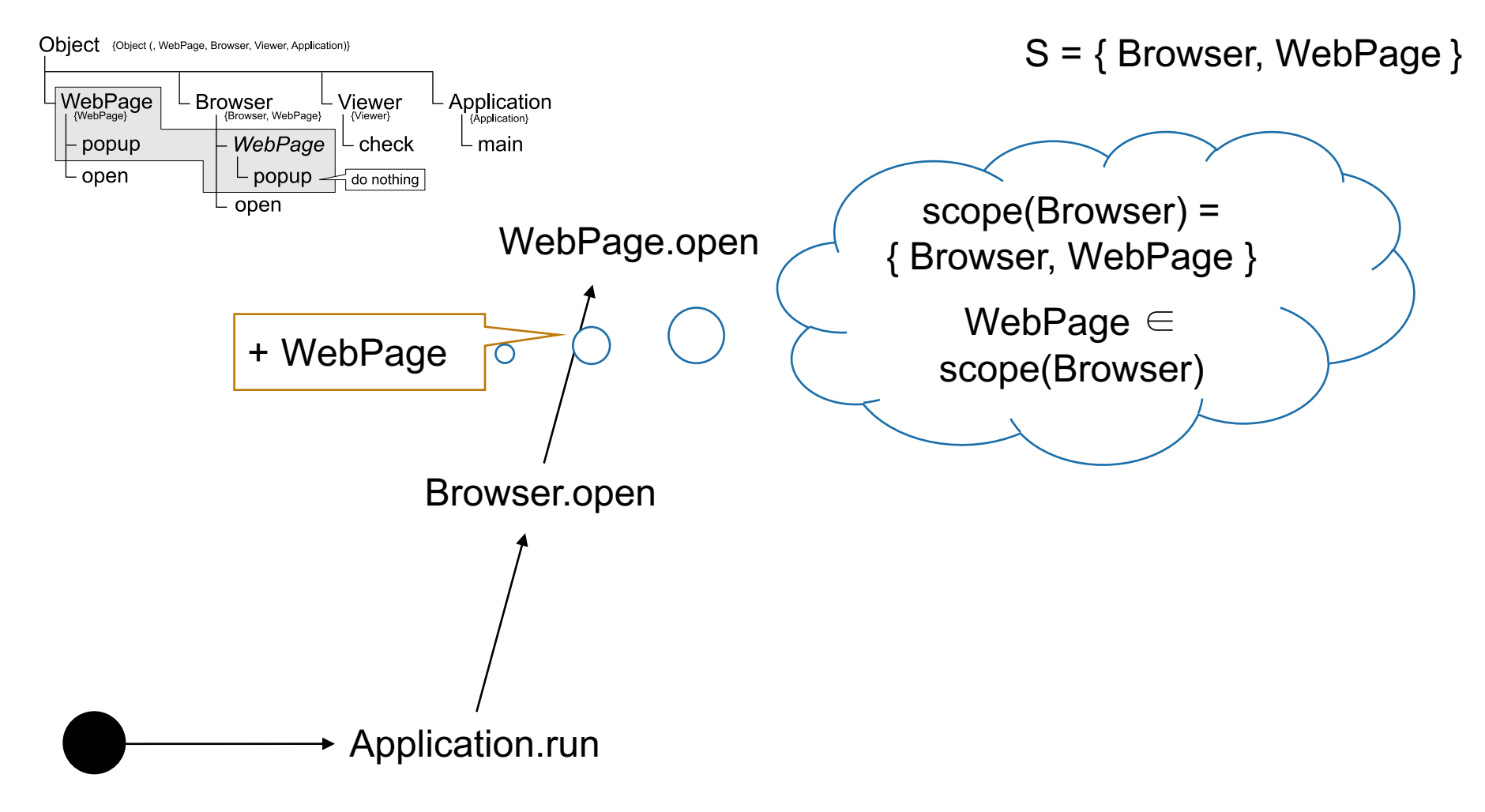

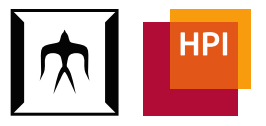

Obiect {Object (, WebPage, Browser, Viewer, Application)) S = { Browser, WebPage }  $V_{\text{lower}}^{\text{lower}}$ WebPage Browser L<br>Browser, WebPage} Application WebPage.popupWebPage popup check └ main open popup do nothing open WebPage.open no popup shown, because Browser is active Browser.open Application.run

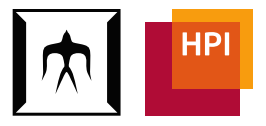

Object {Object (, WebPage, Browser, Viewer, Application)} S = { Browser, WebPage } WebPage Application Browser L<br>Browser, WebPage} Viewer WebPage.popuppopup WebPage - check └ main open popup do nothing open WebPage.open Browser.open Application.run ▶

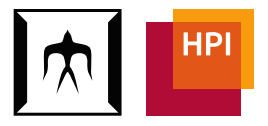

 $S = \{ Brouser \}$ 

Object {Object (, WebPage, Browser, Viewer, Application)} WebPage Application Browser L<br>Browser, WebPage} Viewer WebPage.popup popup WebPage - check └ main open popup do nothing open WebPage.open restore SBrowser.open Application.run ▶

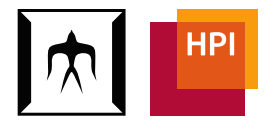

 $S = \{$  Application  $\}$ 

Object {Object (, WebPage, Browser, Viewer, Application)} WebPage Application Browser L<br>Browser, WebPage} Viewer WebPage.popup popup WebPage check └ main open popup do nothing open WebPage.open Browser.open restore SApplication.run ▶

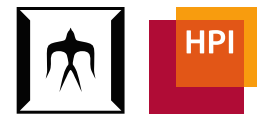

 $S = \{$  Viewer  $\}$ 

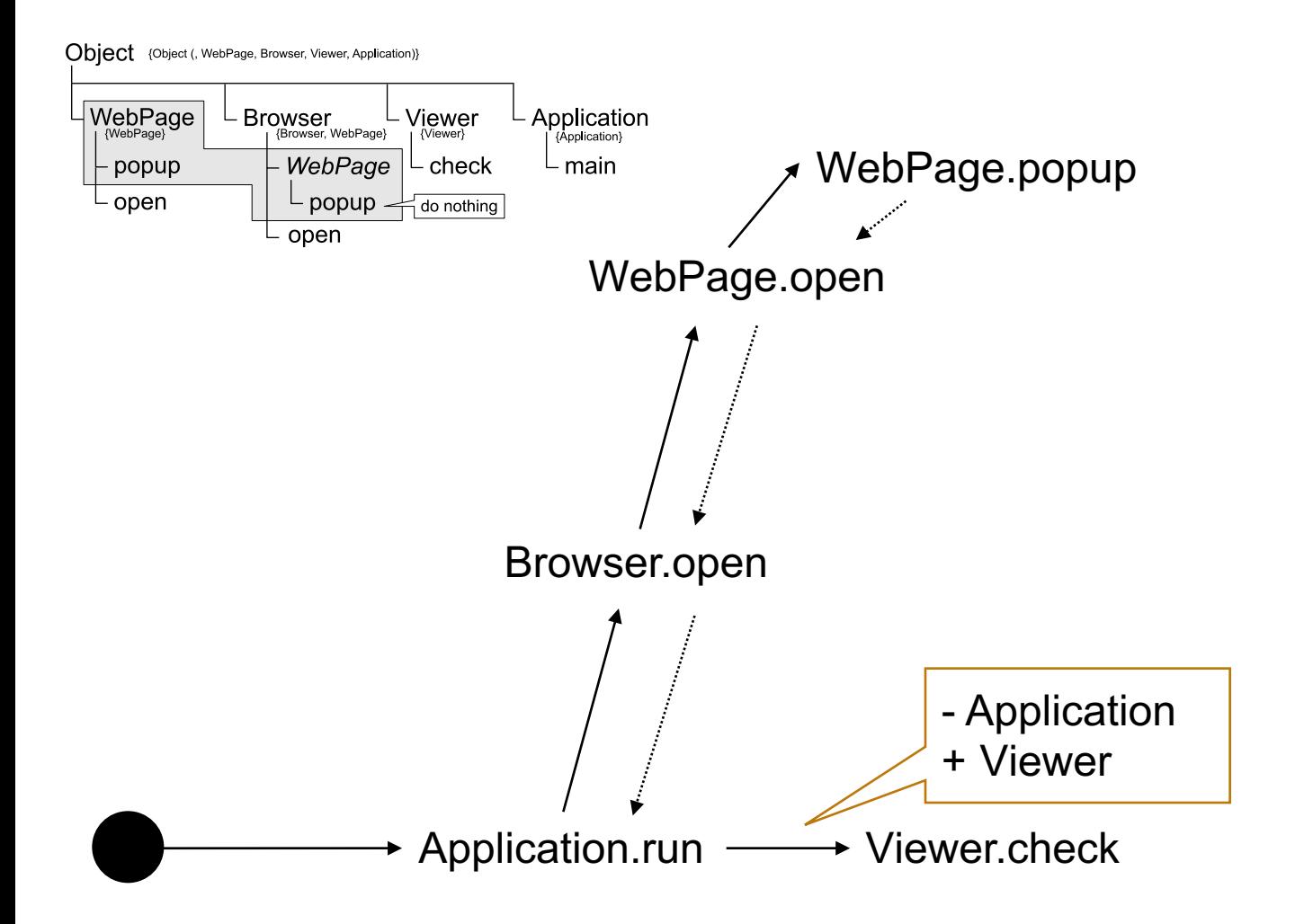

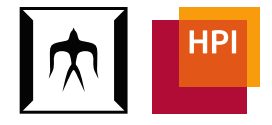

Object {Object (, WebPage, Browser, Viewer, Application)}  $S = \{ \text{WebPage} \}$ WebPage Browser L<br>Browser, WebPage} Viewer Application WebPage.popup popup WebPage check └ main open popup do nothing open WebPage.open Browser.open WebPage.open - Viewer + WebPageApplication.run **→ Viewer.check** ▶

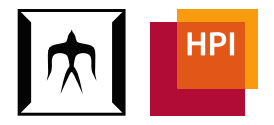

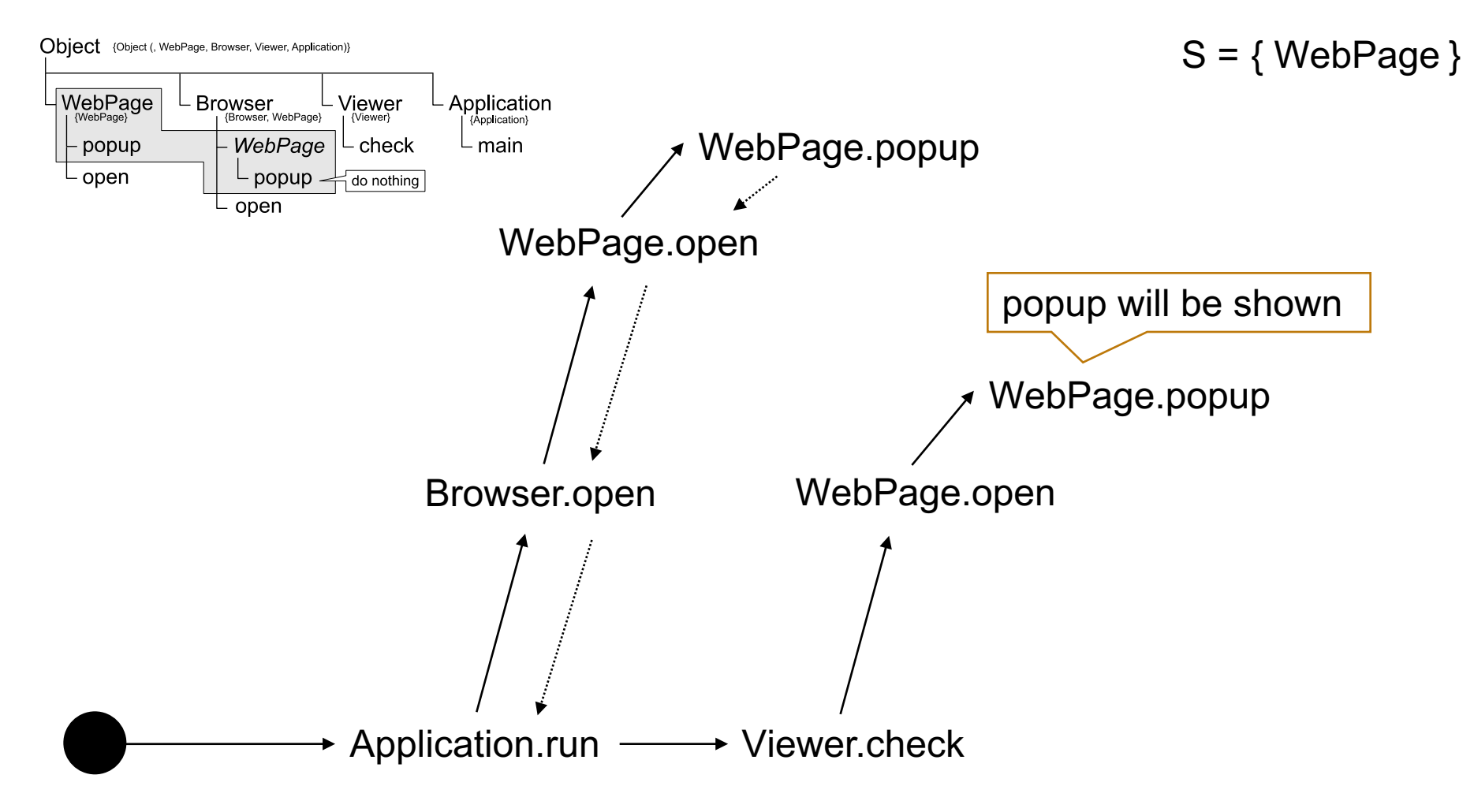

### Example 1: Variations

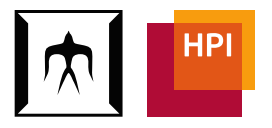

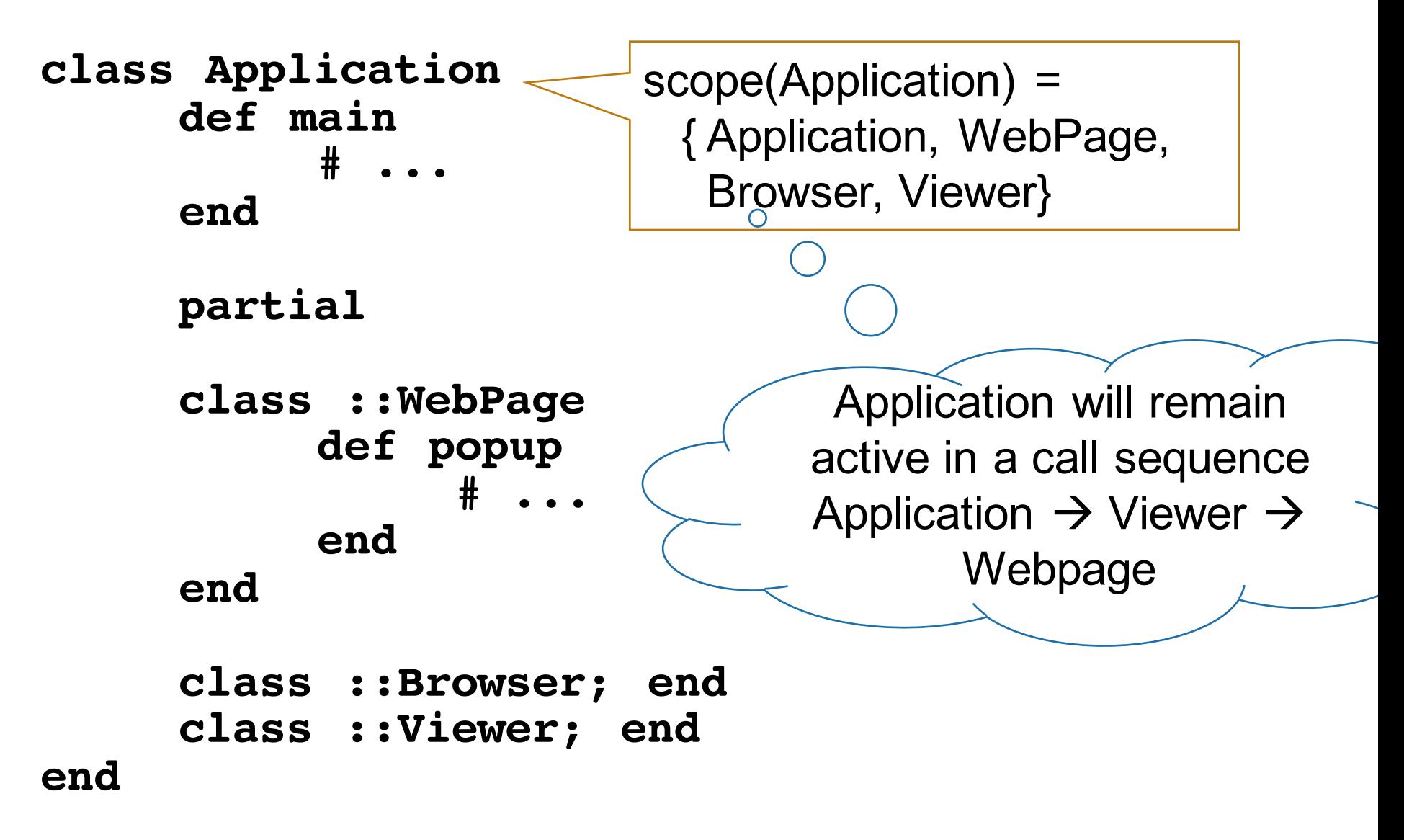

## Reusability with Modules

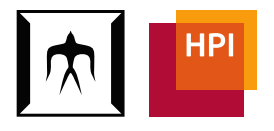

- Classes and modules can define partial classes
- Modifications are active in including classes (as if they were defined there directly)

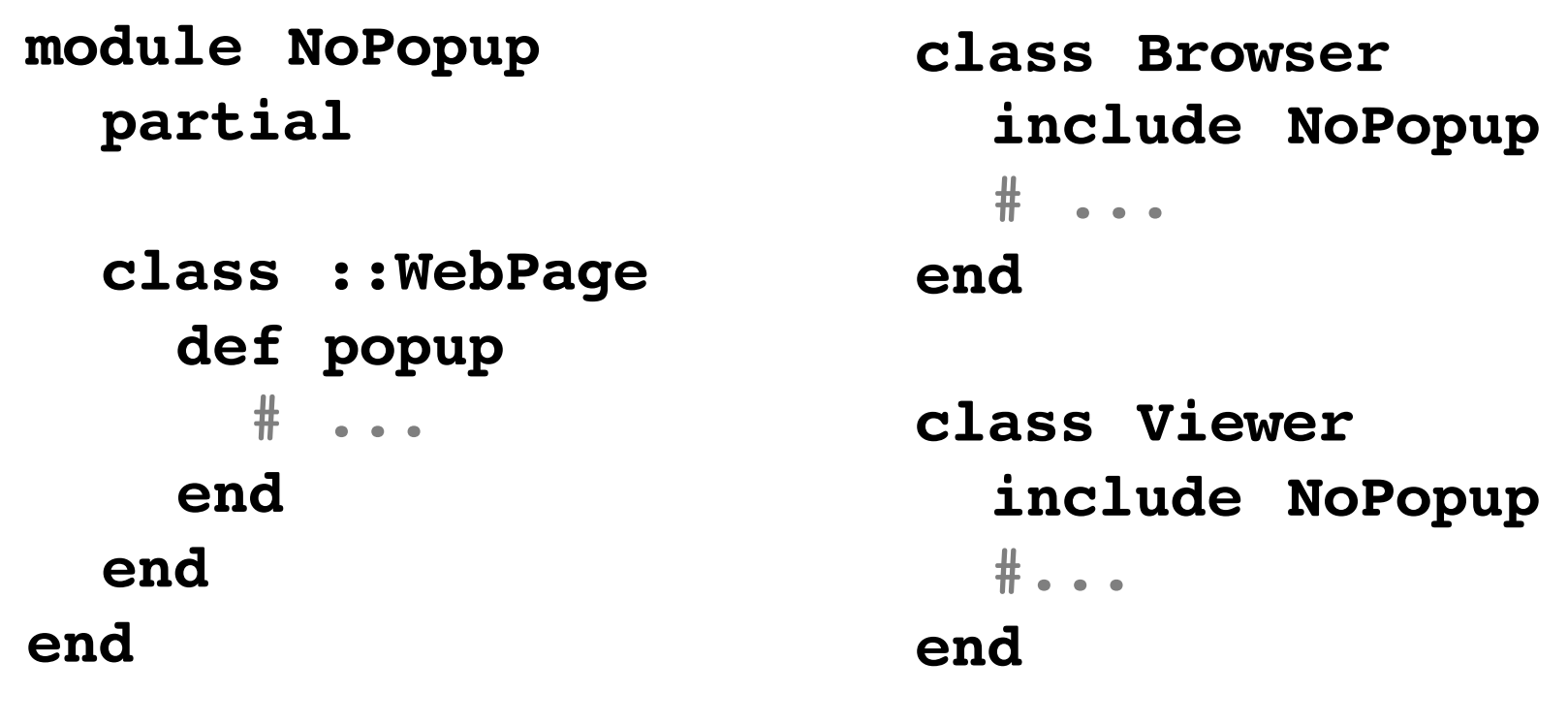

## Class Activation Schemes

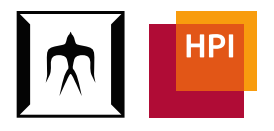

• How can we ensure that a class M is active when running code from class C?

### *Class-based Activation*

- Control flow passes through class M
- For every class c that is visited on the way to C:  $c \in \mathsf{scope}(M)$
- M pushes modifications to C (cf. *local rebinding/ dynamic scoping*)

### *Mixin-based Activation*

- M is a module/mixin
- C includes M
- C requests modifications from M

**include NoPopup**

**class ::Viewer; end**

**class ::WebPage; ...;** 

$$
\overline{\text{end}}
$$

## Hierarchical Scoping

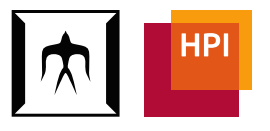

- How do we share modifications among an entire class nesting hierarchy?
- Modifications of class C should affect all classes that are nested inside C

## Example 2: Overview

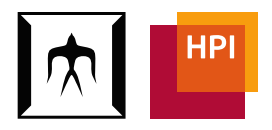

Object {Object, AddressBook, AddressBook.Address, Networking, Networking.Address, String}

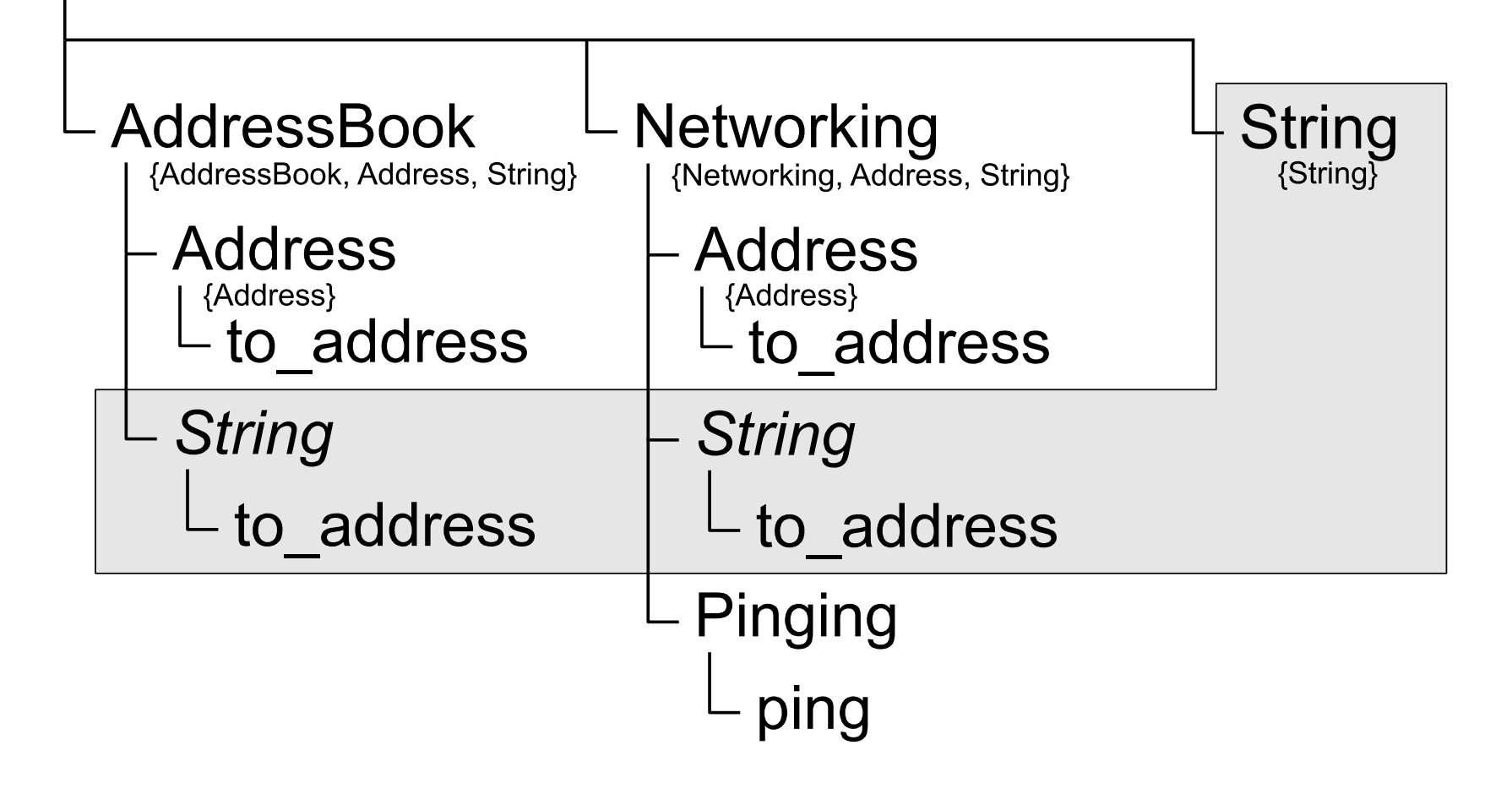

## Activation / Deactivation Rule

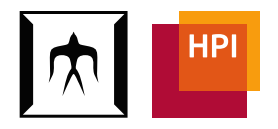

- Extend both rules
- *Activation:* When calling a method C.foo, activate C and all of its enclosing classes
- *Deactivation:* Extend scope(C) such that it also includes the scope of all nested classes of C

## Example 2: Scope of Classes

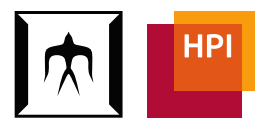

Modifications in Object are globally visible

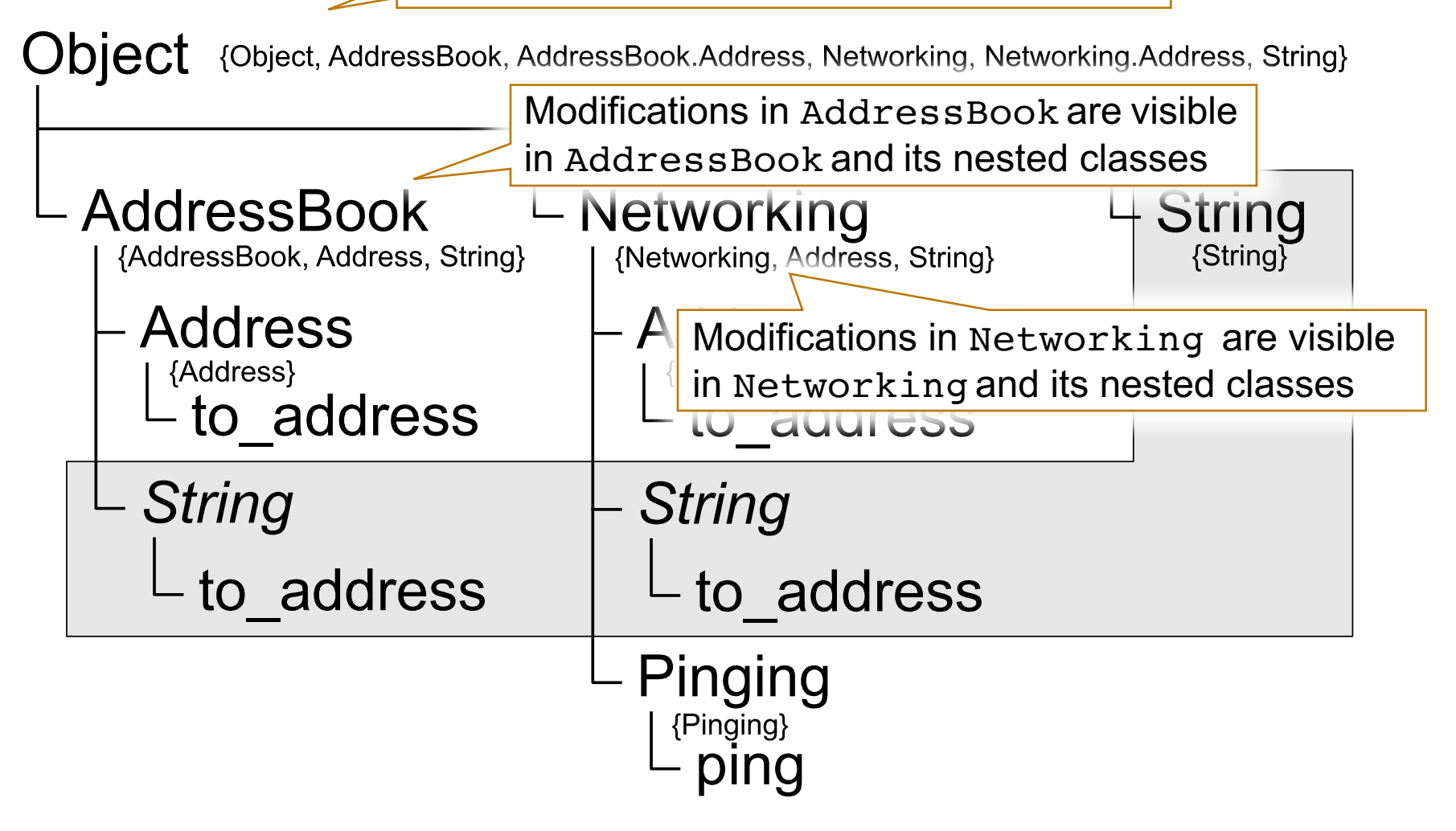

### Example 2: Invocation Code

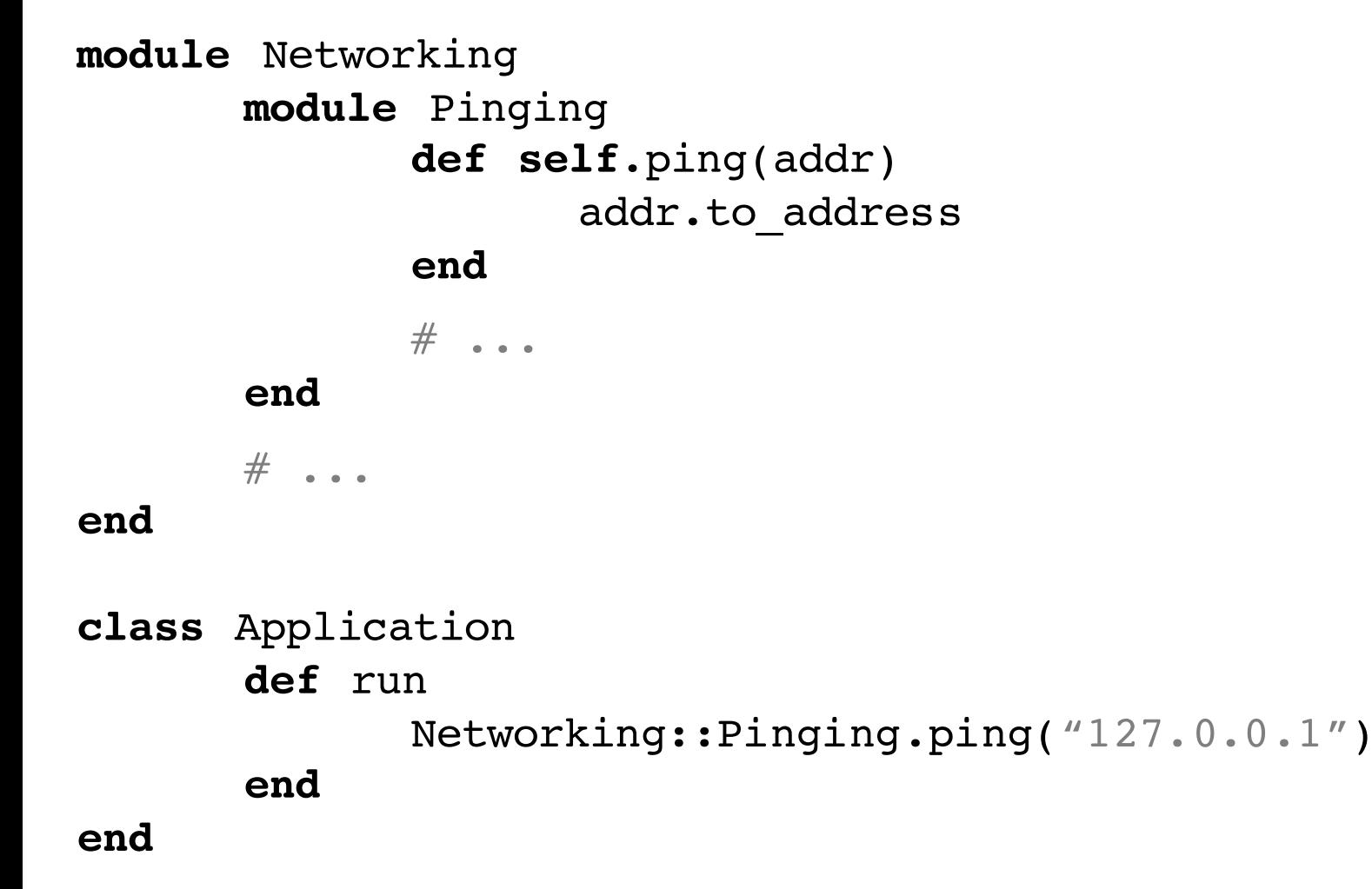

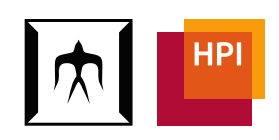

Object {Object, AddressBook, AddressBook.Address, Networking, Networking.Address, String}

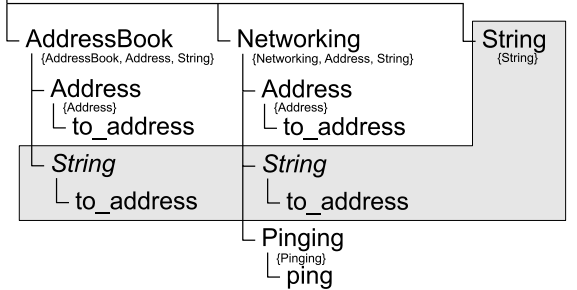

### $S = \{ Object\}$

第110回プログラミング研究発表会 (SWoPP2016) TiTech / HPI August 10, 2016 36

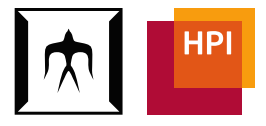

Object {Object, AddressBook, AddressBook.Address, Networking, Networking.Address, String}

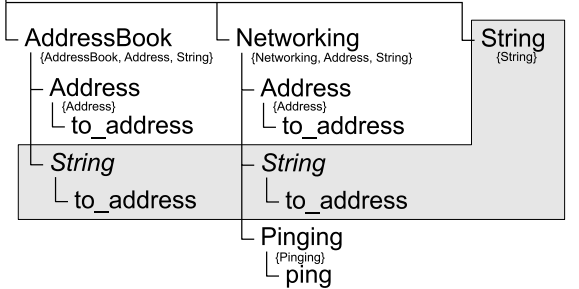

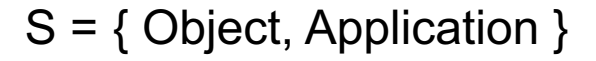

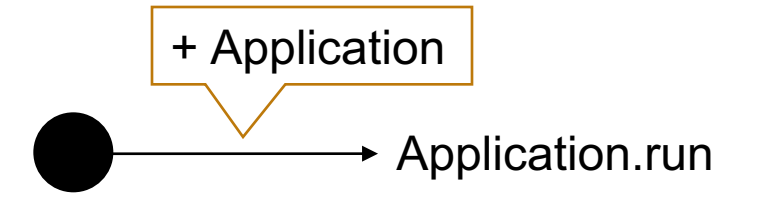

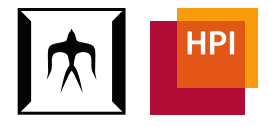

Object {Object, AddressBook, AddressBook.Address, Networking, Networking.Address, String}

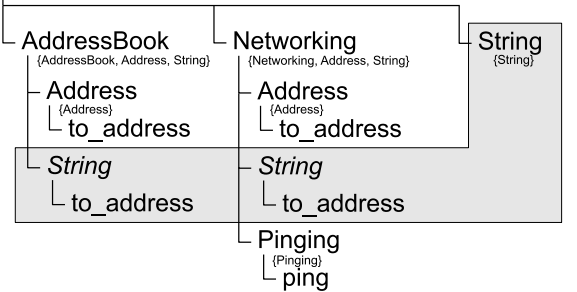

S = { Object, Networking, Pinging }

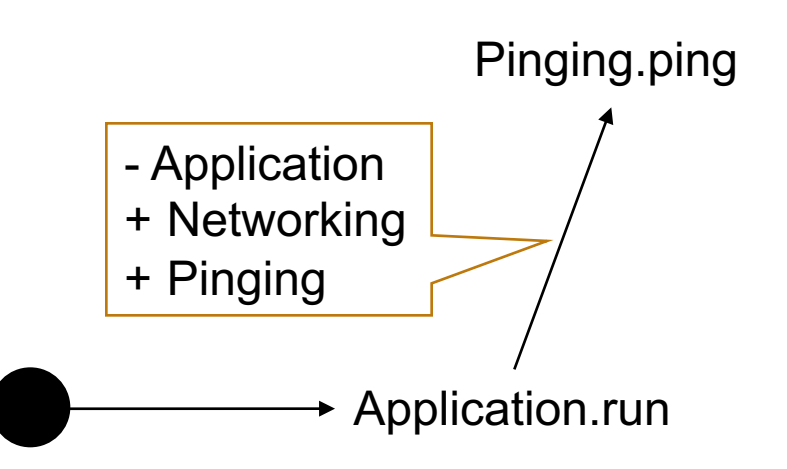

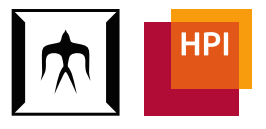

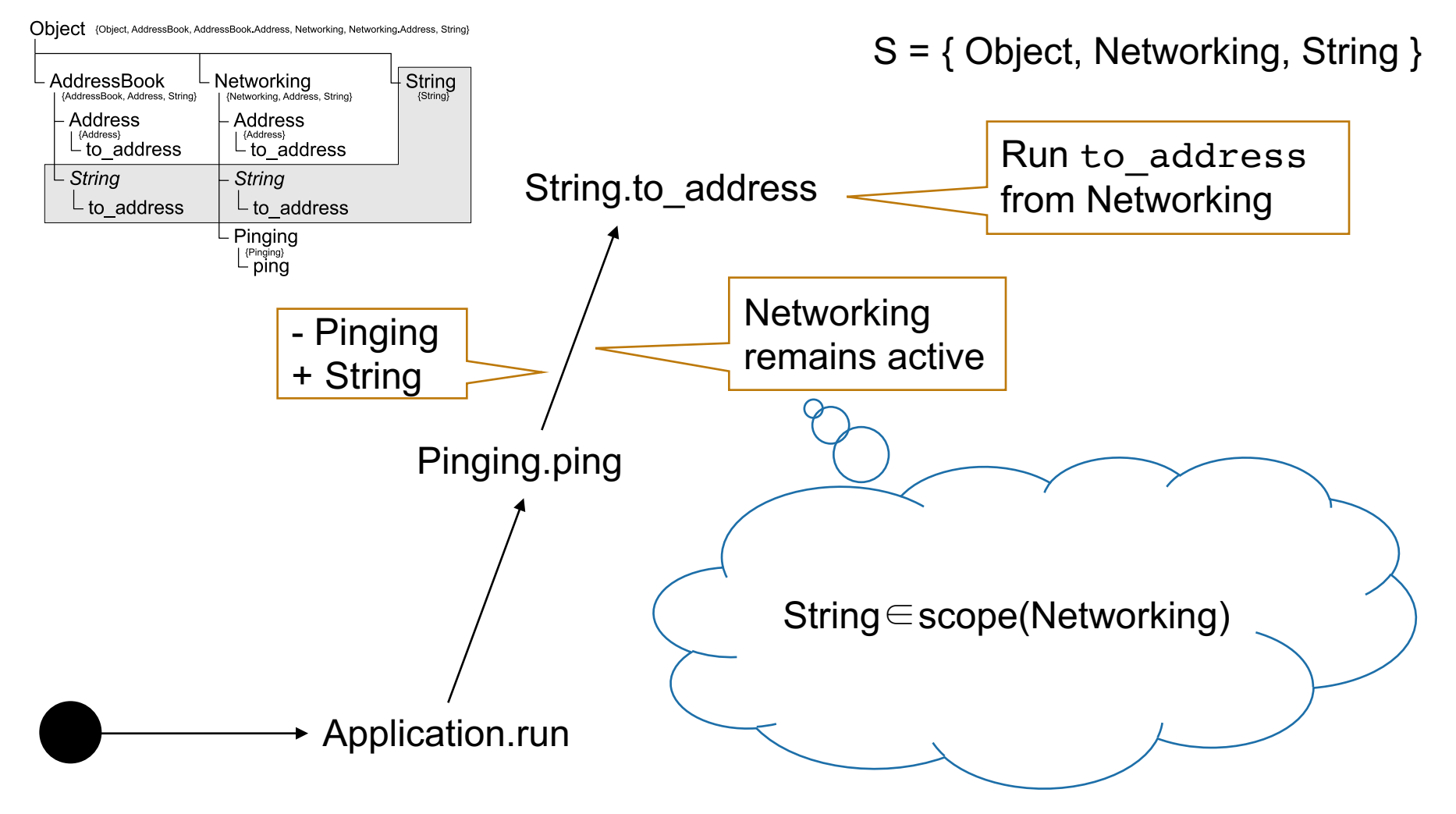

### Implementation

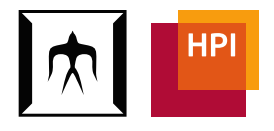

- Prototypical implementation using metaprogramming
- Uses debug inspector API for stack walking to implement customized method lookup in Ruby
- Give it a try (use Ruby 2.3): git@github.com:matthias-springer/ruby-class-ext.git

### Related Work

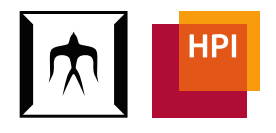

- *Classboxes [Bergel03]:* Additional organizational unit (classbox), no support class nesting hierarchies
- *Ruby Refinements:*

Pure lexical scoping (no local rebinding)

- *Context-oriented Programming (COP) [Hirschfeld08]:*  Manual activation/deactivation necessary, difficult to control when modifications should be deactivated
- *Method Shells [Takeshita13]:* Additional organizational unit (method shell), new syntax for including/linking
- *MultiJava [Clifton00], Expanders [Warth06]:*  No dynamic scoping, no new methods

## **Summary**

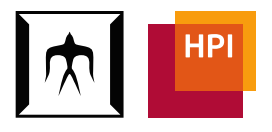

"Extension Classes":

- A new approach for open classes in Ruby
- Avoiding destructive modifications
- Reusable modifications (via modules)
- Scoped with respect to class nesting hierarchies
- Classes as only organizational unit

### References

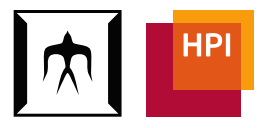

[Bergel03] A. Bergel, S. Ducasse, R. Wuyts. Classboxes: A Minimal Module Model Supporting Local Rebinding, Modular Programming Languages, 2003.

[Clifton00] C. Clifton, G. T. Leavens, C. Chambers, T. Millstein. MultiJava: modular open classes and symmetric multiple dispatch for Java. OOPSLA, 2000.

[Hirschfeld08] R. Hirschfeld, P. Constanza, O. Nierstrasz. Context-oriented Programming. Journal of Object Technology, 2008.

[Takeshita13] W. Takeshita, S. Chiba. Method Shells: avoiding conflicts on destructive class extensions by implicit context switches. Software Composition, 2013.

[Tarr99] P. Tarr, H. Ossher, W. Harrison, S. M. Sutton. N degrees of separation: multidimensional separation of concerns. ICSE, 1999.

[Warth06] A. Warth, M. Stanojević, T. Millstein. Statically scoped object adaptation with expanders. OOPSLA, 2006.

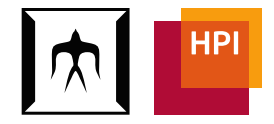

### **Appendix**

第110回プログラミング研究発表会 (SWoPP2016) TiTech / HPI August 10, 2016 44

## Ruby Refinements

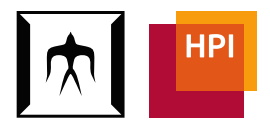

**module** NoPopup **refine** WebPage **do def** popup; **end end end class** Browser **using** NoPopup **def** open(url) WebPage.new.open(url) **end end** Pure lexical scoping: NoPopup will be deactivated after calling WebPage.open

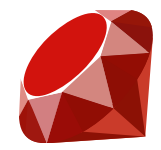

# Combining Modifications

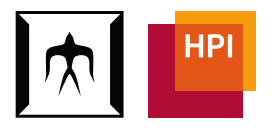

- What happens if multiple classes with variation points for the same method are active?
- S is actually not a set but a stack à*Class composition stack*  (cf. layer composition stack in COP [Hirschfeld08])
- Last activated class takes precedence
- Modified super keyword to navigate 3 hierarchies
	- Inheritance hierarchy of layer class (i.e., of class containing modifications)  $\rightarrow$  takes care of mixins
	- Class composition stack (proceed in COP, AOP)
	- Inheritance hierarchy of receiver class

# Method Lookup

- 1. Superclass inheritance hierarchy of layer class
- 2. Layer composition stack
- 3. Receiver class inheritance hierarchy

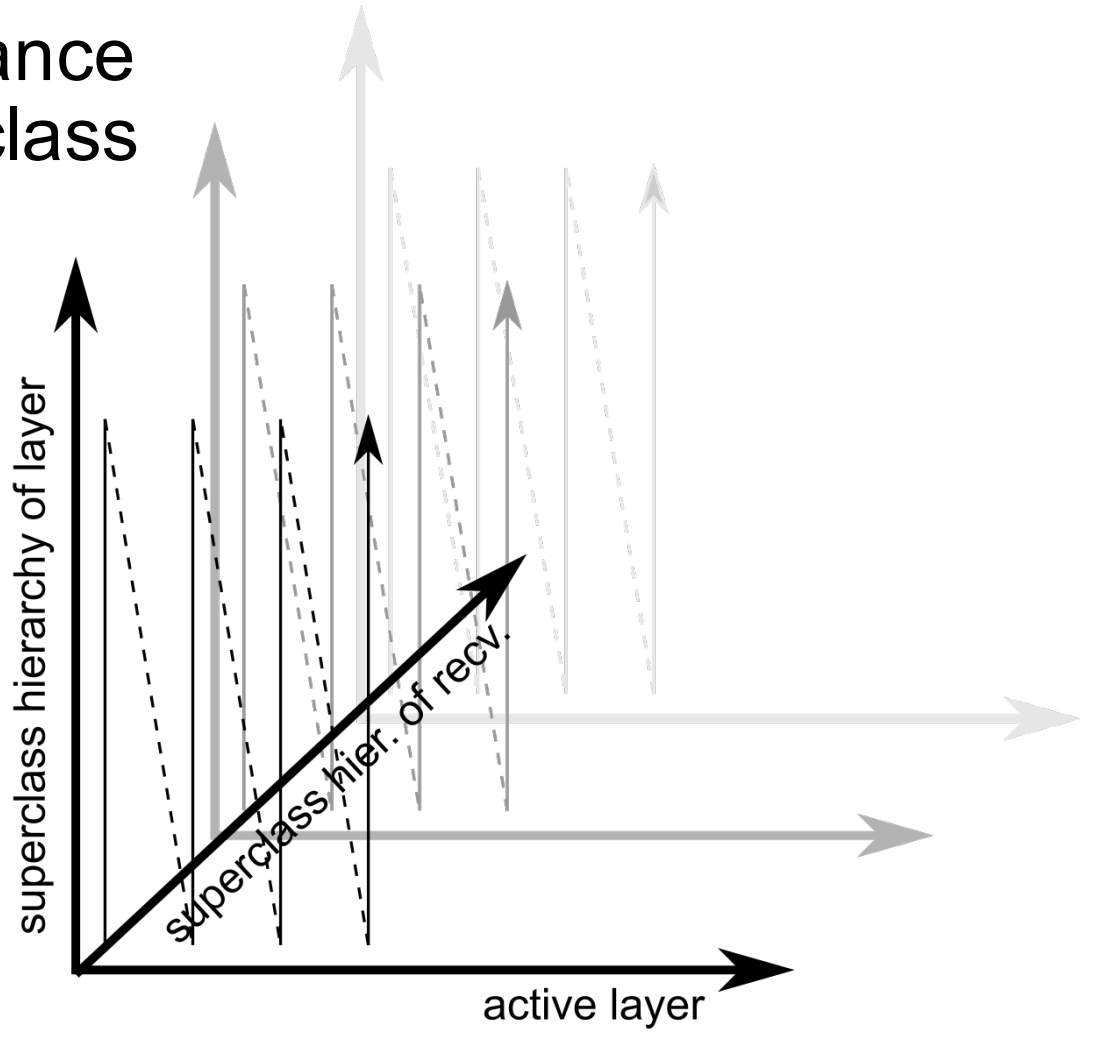

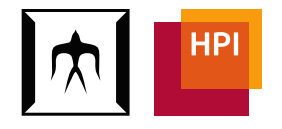

## Example 3: Overview

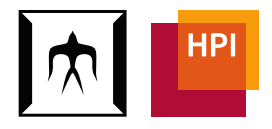

**Object** {Object, AST, Nodes, Node, IntNode, PlusNode, Application}

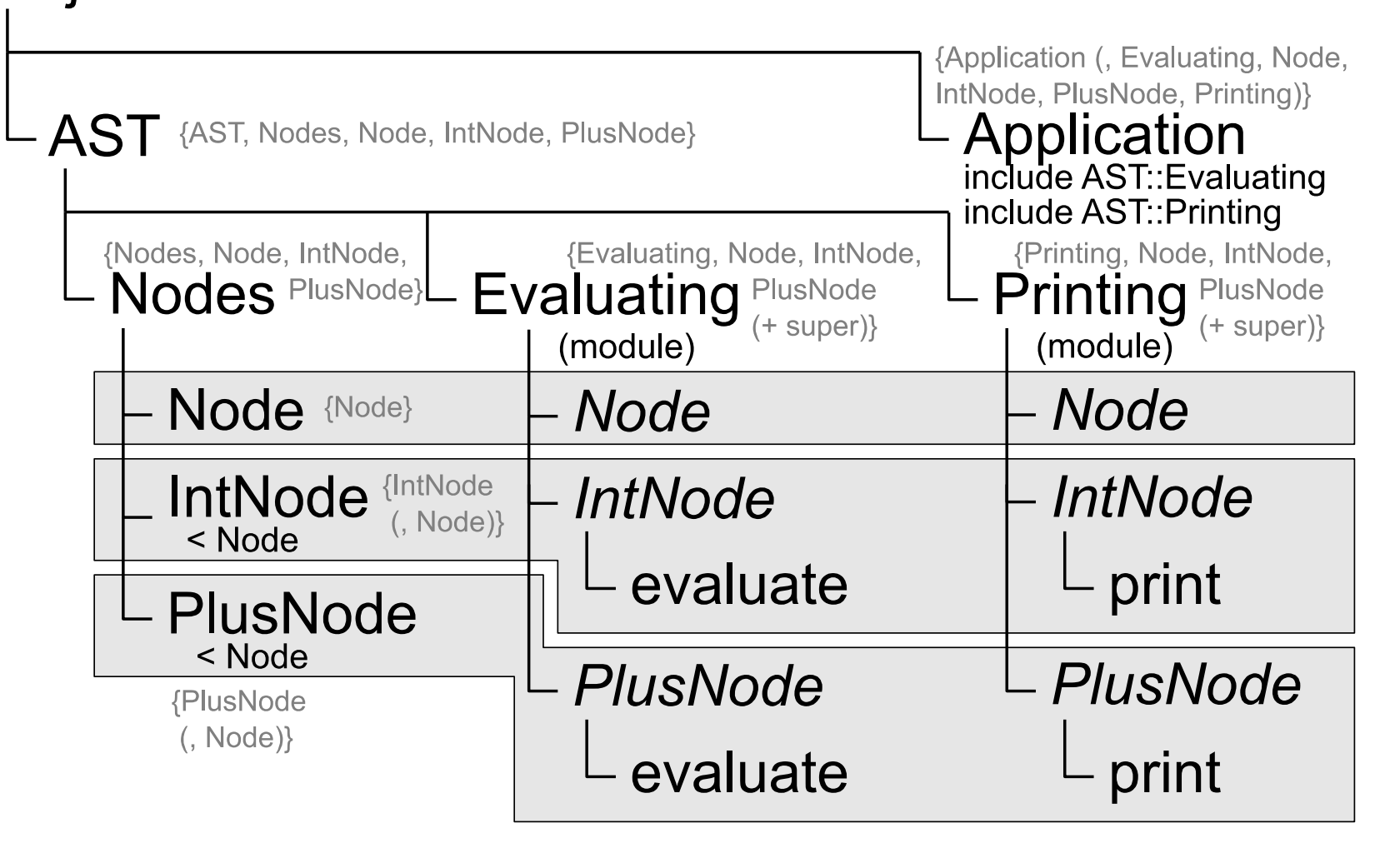

### Example 3: Mixins

![](_page_48_Picture_1.jpeg)

- Conceptually, module inclusion (mixin application) creates a new superclass
- Formalism does not have a special rule for mixin application, but only for superclasses
	- à Assume that modules have been *desugared* to explicit superclasses from now on

## Example 3: Inheritance

![](_page_49_Figure_1.jpeg)

![](_page_49_Figure_2.jpeg)

# Ex. 3: Method Lookup for IntNode

![](_page_50_Figure_1.jpeg)

![](_page_50_Figure_2.jpeg)

explicit superclasses [...]: Partial class

(conceptually)

Assuming single active class Application

- Activation/deactivation rules remain unchanged
- *Effective superclass hierarchy* determines method to be executed (and also guides the lookup for proceed (super))
- 1. Application [IntNode]
- 2. Evaluating() [IntNode]
- 3. Printing() [IntNode]
- 4. Object [IntNode]
- 5. IntNode
- 6. Application [Node]
- $7 \rightarrow$  Evaluating() [Node]
- 8. Printing() [Node]
- 9. Object [Node]
- 10. Node
- 11. Application [Object]
- 12. Evaluating() [Object]
- 13. Printing() [Object]
- 14. Object [Object]
- 15. Object

### Def.: Effective Superclass Hierarchy **Del.** Lilective ouperclass i

In Example 3: **Definition.** The effective superclass hierarchy of a class C is de*fined as Effective*(*C*)*, where S is the class composition stack* ( $S[1]$ *is top of stack),* #*C is the number of superclasses of a class C, super<sup>i</sup>* (*C*) *is the i-th superclass of class C, L*[*C*] *is the partial class targeting C defined in L (if there is one),*  $\langle \rangle$  *brackets denote a (ordered) list, and summation is used for list concatenation. LayerHierarchy*( $L, C$ ) =  $\sum$ #*L i*=0  $\langle super^i(L)[C] \rangle$  $ClassLayers(C) = \begin{pmatrix} \sum_{i=1}^{N} \end{pmatrix}$ |*S* | *i*=1 LayerHierarchy( $S[i], C$ ) +  $\langle C \rangle$ *Effective*(*C*) =  $\sum$ #*C i*=0 *ClassLayers*(*super<sup>i</sup>* (*C*)) *LayerHierarchy*(*L*,*C*) *is the list of partial classes for class C defined in class L and its superclasses. ClassLayers*(*C*) *is the list of partial classes of C (among all activated classes) and C itself.* Activation by Local Rebinding  $S = (Application)$ flow reaches *A* via a sequence of methods defined in classes *L* ! *C*<sup>1</sup> ! ... ! *Cn* ! *A* with *Ci* 2 *scope*(*L*) (for all *i* = 1 ... *n*) LayerHierarchy( Application, intivode*)* =<br>(Application [IntNode], reproductiful code<sub>l</sub>,<br>Evaluating() [IntNode], **Printing() [IntNode],** Object [IntNode]). The loss of the section  $\vert$ **L**  $\overline{C}$  and  $\overline{A}$  are an above when calling WebPage.popup via WebPage.open from Browser.open.  $($ only one layer/active class, i.e.,<br>  $($ The previous design is hard to accomplish if modifications  $\mathsf{S}\mathsf{S}\mathsf{S}\mathsf{S}$  $\mathsf{supc}$ ividades vi $\vert$  $\frac{1}{\sqrt{2}}$  mixin is an absorption. A mixin is an absorption. (Object omitted) Application, IntNode) = Same as above plus IntNode Application in this example) Account for superclasses of **IntNode** 

![](_page_52_Picture_1.jpeg)

Definition. *The scope of a class L is defined as the set containing L, all target classes (and their reachable nested classes*\*6*) corre-*

![](_page_52_Picture_3.jpeg)

 $\Gamma$ 第110回プログラミング研究発表会 (SWoPP2016) TiTech / HPI August 10, 2016 53

Definition. *The scope of a class L is defined as the set containing L, all target classes* (*corresponding to partial classes of L* 

![](_page_53_Figure_2.jpeg)

![](_page_54_Picture_1.jpeg)

Definition. *The scope of a class L is defined as the set containing L, all target classes (and their reachable nested classes*\*6*) corresponding to partial classes of L, all classes in the scope of all nested classes of L*<sup>\*7</sup>

![](_page_54_Figure_3.jpeg)

![](_page_55_Picture_1.jpeg)

Definition. *The scope of a class L is defined as the set containing L, all target classes (and their reachable nested classes*\*6*) corresponding to partial classes of L, all classes in the scope of all nested classes of L*\*7*, and all classes in the scope of the superclass of L* 

$$
scope(L) = \{L\} \tag{reflexivity}
$$

 $\cup$  {*C* | *C*  $\in$  *nested*<sup>\*</sup>(*target*(*P*))  $\land$  *P*  $\in$  *partials*(*L*)} *(dynamic scoping* + *local rebinding (*+ *hierarch. scoping))* [ {*C* |*C* 2 *scope*(*N*) ^ *N* 2 *nested*(*L*)} *(hierarch. scoping)* [ *scope*(*superclass*(*L*)) *(inheritance scoping)* Visible in nested classes + target classes of superclasses

![](_page_56_Picture_1.jpeg)

Definition. *The scope of a class L is defined as the set containing L, all target classes (and their reachable nested classes*\*6*) corresponding to partial classes of L, all classes in the scope of all nested classes of L*\*7*, and all classes in the scope of the superclass of L* $|$ (*if super*(*L*)  $\neq$  *Object*).

 $\textit{scope}(L) = |$  Special rule because Object is the superclass of all  $\textit{flexivity}$ )  $\cup$  {*C* | *C*  $\in$  *nested*<sup> $\cap$ </sup> (*target*(*P*))  $\land$  *P*  $\in$  *partials*(*L*)} classes. scope(Object) contains all classes.

*(dynamic scoping* + *local rebinding (*+ *hierarch. scoping))*

 $\cup \{ C \mid C \in scope(N) \land N \in nested(L) \}$  (hierarch. scoping)

[ *scope*(*superclass*(*L*)) *(inheritance scoping)*